# **Background**

# **Progression of Live Operation Monitoring** David Huff (New Mexico Institute of Mining and Technology) Mentor: Daniel Illescas(HPC-ENV), Mike Mason(HPC-ENV)

The Operations(Ops) team uses a Splunk Application to augment their ability to react and fix the multiple LANL clusters. Splunk is a messages analytic web application that can take in computer logs and search them for useful info. In this ever evolving field, it is important for this app to keep up with the new systems, architecture, and monitoring tools being deployed within HPC.

#### **Data Model Change**

One of the benefits of Splunk is the ability to create schemas on the fly. This is generally beneficial when exploring your data but we found doing this repeatedly over large data sets caused performance issues. To prevent an overload, a data model was implemented to store and structure error messages explained in figure 3 . The new data model is modular, which allows for easy changes to the model when new systems are added or removed. The model also speeds up the search process allowing the Ops team better utilize their time.

# **NVIDIA GPU Monitoring**

With new technology comes new problems. Kodiak is a GPU cluster, however, it was found that some of the GPUs on the system were staying in a constant throttled state causing jobs to run slow. By running nvidia-smi to sample stats on Kodiak's compute nodes, we can log this data into the monitoring infrastructure. Allowing us to alert Ops when this occurs so they can take appropriate actions. The data also gives another dimension to study for future analysis.

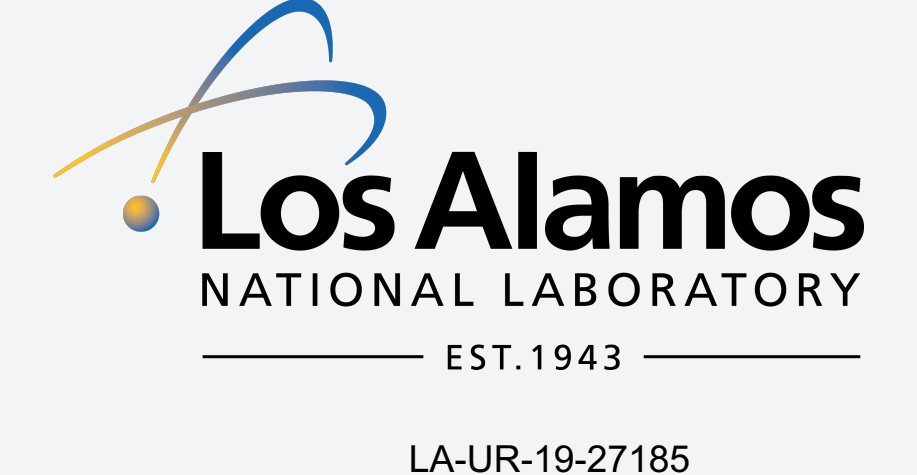

# **Acknowledge Script**

The bottom time chart in figure 5 is the same process but uses data collected from the CDU. With new Splunk Analytic tools we hope to improve the current CDU alerts. The current alerts often report false alarms caused by intermittent outliers from the sensors, and have difficulties detecting sensor problems vs actual CDU problems. With smarter CDU monitoring it will be easier for the Ops team to identify problems before any damage happens on the system.

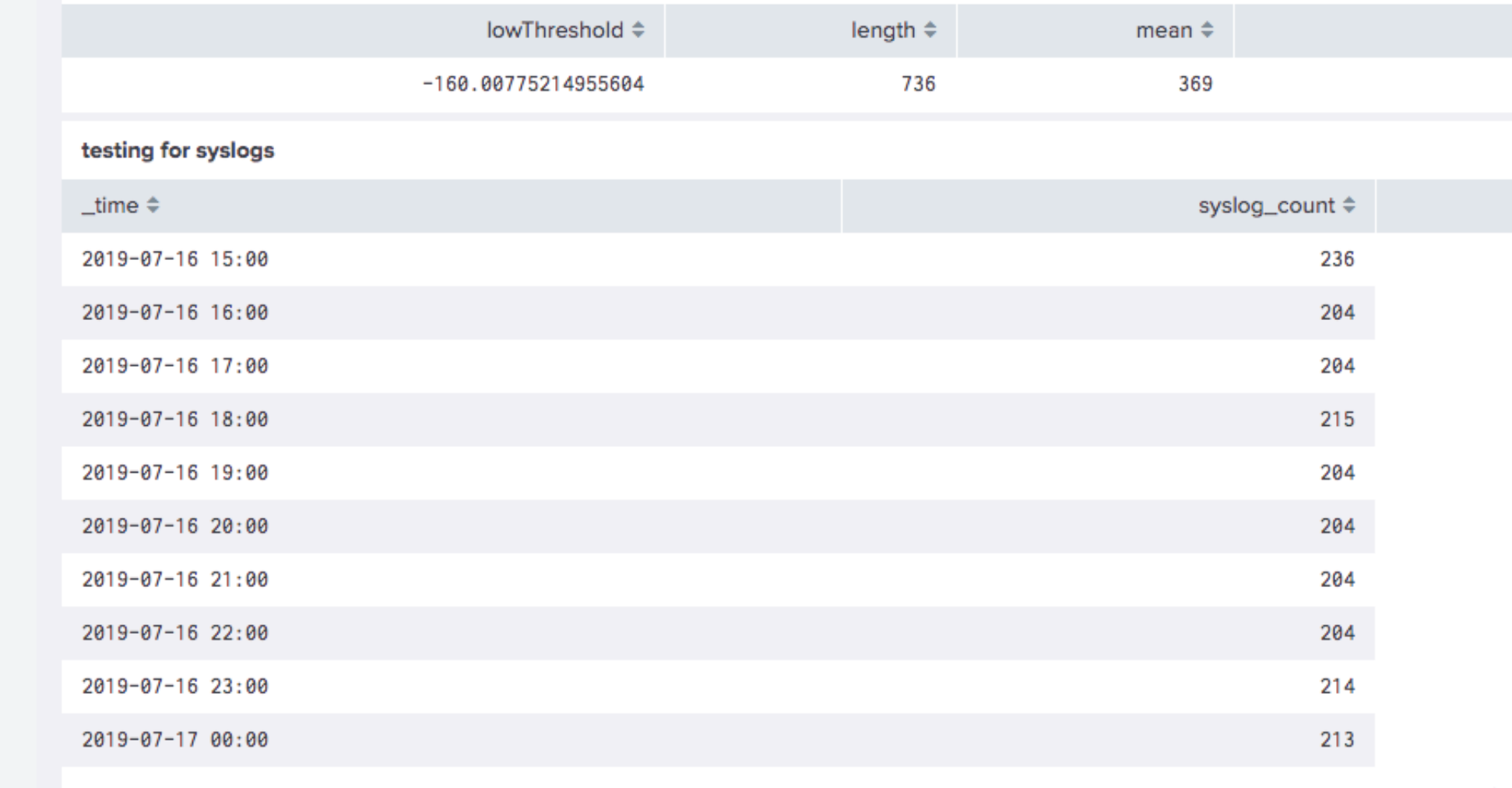

Currently there are two Splunk search heads in production. One is for the general use of the entire HPC staff, while the second is set aside specifically for the Ops team. Although the other teams can see what errors occurred, due to the separation, they do not know what action the Ops team have taken to correct the errors. To fix this a script was implemented to sync the two databases together. The script takes the acknowledged events from a local Splunk KV Store, stored in a MongoDB, and transfers it over to an identical database on the other search head. This was done in the hopes that it would increase transiency and communication for the Ops team and cluster admins. A new Splunk cluster is also being created to improve scalability and to remove the need to sync databases.

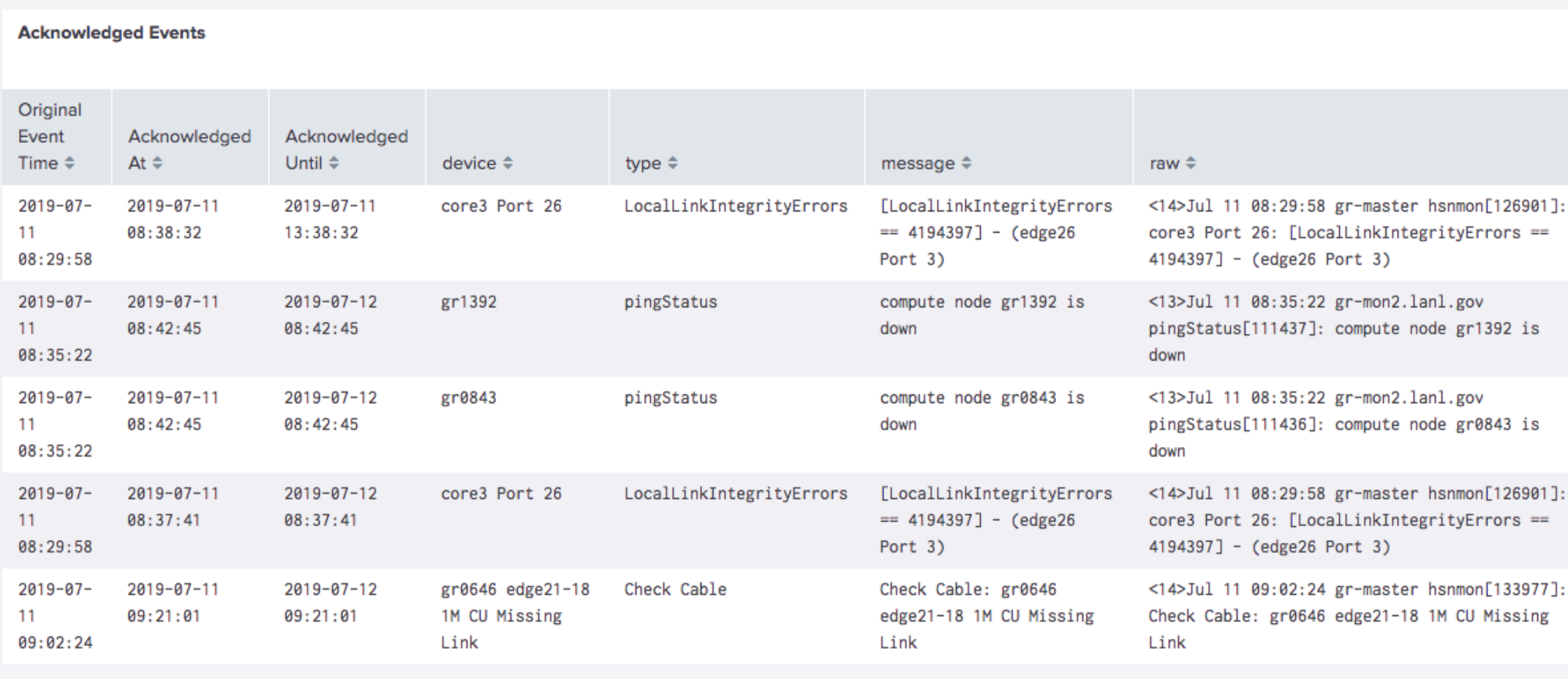

#### **Future Work: Statistical Analysis**

#### **Syslog**

Currently we are testing out new Splunk libraries. Although, it is currently unclear if the new functionality will be implemented into a dashboard. We are using basic statistical analysis to make simple job and system profiles. The images below show both types of profiles. Figure 4 tabulates the average number of syslog messages the cluster produces every hour and the second standard deviation. This information can be used to perform regression analysis with a confidence interval of 95%. The next table compares a single job on one node against the cluster statistics to find outliers. The time charts in figure 5 are Splunk's equivalent to the regression analysis. The top time chart is the number of syslog messages produced every hour and the blue shaded area is the confidence interval.

#### **Cooling Distribution Unit(CDU)**

Fig. (2): example of what the Ops team deal with on a daily basis

| Home<br><b>HPC Websites</b><br>Red=Page on-call<br><b>Blue=DST</b><br>Yellow=email<br>Calendar On-call Tech Ops Wiki<br>Ø<br>Ø<br>Ø<br>Ø<br>Ø<br>low<br>low<br><b>Long</b><br><b>Lower</b><br>low<br><b>Services</b><br><b>Campaign</b><br><b>Fenrir</b><br>Lustre<br>Logs<br>monitoring 5x9<br>monitoring 5x9<br>monitoring 7x24<br>monitoring 7x24<br>monitoring 7x24<br>Ø<br>Ø<br>$\bullet$<br>Ø<br>Ø<br>Ø<br>Ø<br>$\bullet$<br>low<br>low<br><b>Jow</b><br><b>Inw</b><br><b>Jow</b><br>Inw<br><b>Iow</b><br><b>Inuu</b><br>$KO$ <sub>72.18%</sub><br>$\mathbf{t}$ $_{21.50\%}$<br><b>ba</b> 95.91%<br>${g}_{\sf 6.06\%}$<br><b>WC</b><br>$\mathbf{sn}$ <sub>96.2%</sub><br>$CD_{.657%}$<br>$\mathbf{q}$ r <sub>98.32%</sub><br>monitoring 5x9<br>monitoring 5x9<br>monitoring 5x9<br>monitoring 5x9<br>monitoring 5x9<br>monitoring 5x9<br>monitoring 5x9<br>monitoring 5x9<br><b>Network Status</b><br>hw_logger (Last Week)<br>Status $\Leftrightarrow$<br>index $\Leftrightarrow$<br>cluster<br>$\div$<br>_time $\Leftrightarrow$<br>message $\Leftrightarrow$<br>severe<br>badger<br>grizzly 2019-07-15 09:12:57<br>NODE:gr0211:bash: dmidecode: command not found:PART_RESEAT:The network card has been reseated do to no link. Node is still not linking up. Continuing to troubleshoot:robbieg<br>10W<br>fenrir<br>cyclone 2019-07-15 08:26:21<br>10W<br>fog<br>of shelf, which has been generously and professionally maintained by Bob, our penguin parts professional.':rc<br>severe<br>grizzly<br>grizzly 2019-07-12 15:26:35<br>CABLE:gr0114-e4p36::RESEAT:Cable was throwing local link integrity errors. Currently unable to check hlogger to see if this is the 1st occurance.:dustin_newt,JJ<br>kodiak<br>10W<br>grizzly 2019-07-12 15:25:38<br>CABLE:gr0331-e10p27::REPLACE:replaced_part_number_and_description='3M OPA Fiber' replacement_part_number='' problem_description='Cable has been consistently throwing errors and has been replaced.' inSN='S5185A3002W'<br>$1$ ow<br>snow<br>outSN='WV6045F' part_from='Grizzly Spare Parts':dustin_newt, JJ<br>grizzly 2019-07-11 09:49:38<br>NODE:gr0692:bash: dmidecode: command not found:CADDY_SLAM:Node is not responding, caddy slammed to see if issue has been resolved. Further troubleshooting will take place.:dustin_newt<br>2019-07-11 09:47:31<br>NODE:ko029::REPLACE:replaced_part_number_and_description='New node' replacement_part_number='' problem_description='Node was not able to see a bulk of its hardware' inSN='p100208333' outSN='p100165627' part_from='Penguin<br>kodiak<br>delivery':robbieg<br>2019-07-11 09:45:20<br>NODE:ba607::REPLACE:replaced_part_number_and_description='New Node' replacement_part_number='' problem_description='Node was unresposive after multiple HM reseats as well as new cable replacments.' inSN='p100269397'<br>badger<br>outSN='p100189034' part_from='Penguin Delivery':robbieg<br>NODE:ko128:P100196150:REPLACE:replaced_part_number_and_description='32g DIMM' replacement_part_number='' problem_description='Node was throwing uncorrectable memory error of boot up.' inSN='2g3b1ll' outSN='2g3b1rl'<br>2019-07-11 08:49:44<br>kodiak<br>part_from='Kodiak parts cabinet':robbieg<br>badger 2019-07-10 14:55:15<br>NODE:ba212:P100167838:OTHER:LinkDowned. Replaced cable.:jurneyjesse.DN.BC | Clusters<br><b>Home</b> | File Systems and Services > HPC Websites > DST Acknowledged Events Facilities > Search Help |  |  |                                                                                                    |  |  |  | Derations Team 1.3.3           |  |
|----------------------------------------------------------------------------------------------------|-------------------------|---------------------------------------------------------------------------------------------|--|--|----------------------------------------------------------------------------------------------------|--|--|--|--------------------------------|--|
|                                                                                                    |                         |                                                                                             |  |  |                                                                                                    |  |  |  | Edit Export                    |  |
|                                                                                                    |                         |                                                                                             |  |  |                                                                                                    |  |  |  |                                |  |
|                                                                                                    |                         |                                                                                             |  |  |                                                                                                    |  |  |  |                                |  |
|                                                                                                    |                         |                                                                                             |  |  |                                                                                                    |  |  |  |                                |  |
|                                                                                                    |                         |                                                                                             |  |  |                                                                                                    |  |  |  |                                |  |
|                                                                                                    |                         |                                                                                             |  |  |                                                                                                    |  |  |  |                                |  |
|                                                                                                    |                         |                                                                                             |  |  |                                                                                                    |  |  |  |                                |  |
|                                                                                                    |                         |                                                                                             |  |  |                                                                                                    |  |  |  |                                |  |
|                                                                                                    |                         |                                                                                             |  |  |                                                                                                    |  |  |  |                                |  |
|                                                                                                    |                         |                                                                                             |  |  | NODE:cy0653:p100182778:REPLACE:replaced_part_number_and_description='10021610' replacement_part_number='' problem_description='cy0653 opa hca intermittently drops link causing issues. hca has been reseated, port reset, and<br>cable has been swapped, but alas symptoms have not changed. this has led to the hca being replaced' inSN='myfm52174a99d' outSN='myfm361746444' part_from='from the cyclone parts cabinet, left cabinet, middle shelf, left sid |  |  |  |                                |  |
|                                                                                                    |                         |                                                                                             |  |  |                                                                                                    |  |  |  |                                |  |
|                                                                                                    |                         |                                                                                             |  |  |                                                                                                    |  |  |  |                                |  |
|                                                                                                    |                         |                                                                                             |  |  |                                                                                                    |  |  |  |                                |  |
|                                                                                                    |                         |                                                                                             |  |  |                                                                                                    |  |  |  |                                |  |
|                                                                                                    |                         |                                                                                             |  |  |                                                                                                    |  |  |  |                                |  |
|                                                                                                    |                         |                                                                                             |  |  |                                                                                                    |  |  |  |                                |  |
|                                                                                                    |                         |                                                                                             |  |  |                                                                                                    |  |  |  | « prev $\boxed{1}$ 2 3 4 next» |  |

Fig. (1): This is the home dashboard the Ops team use on a daily basis

Fig. (4): This image depicts the the confidence interval and how we are using it to to compare syslog messages.

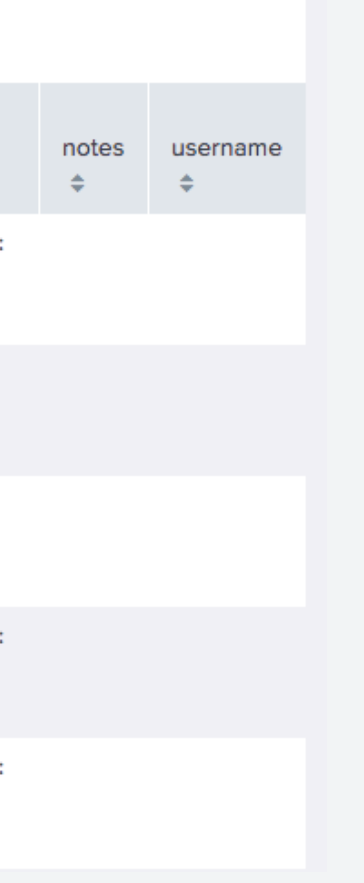

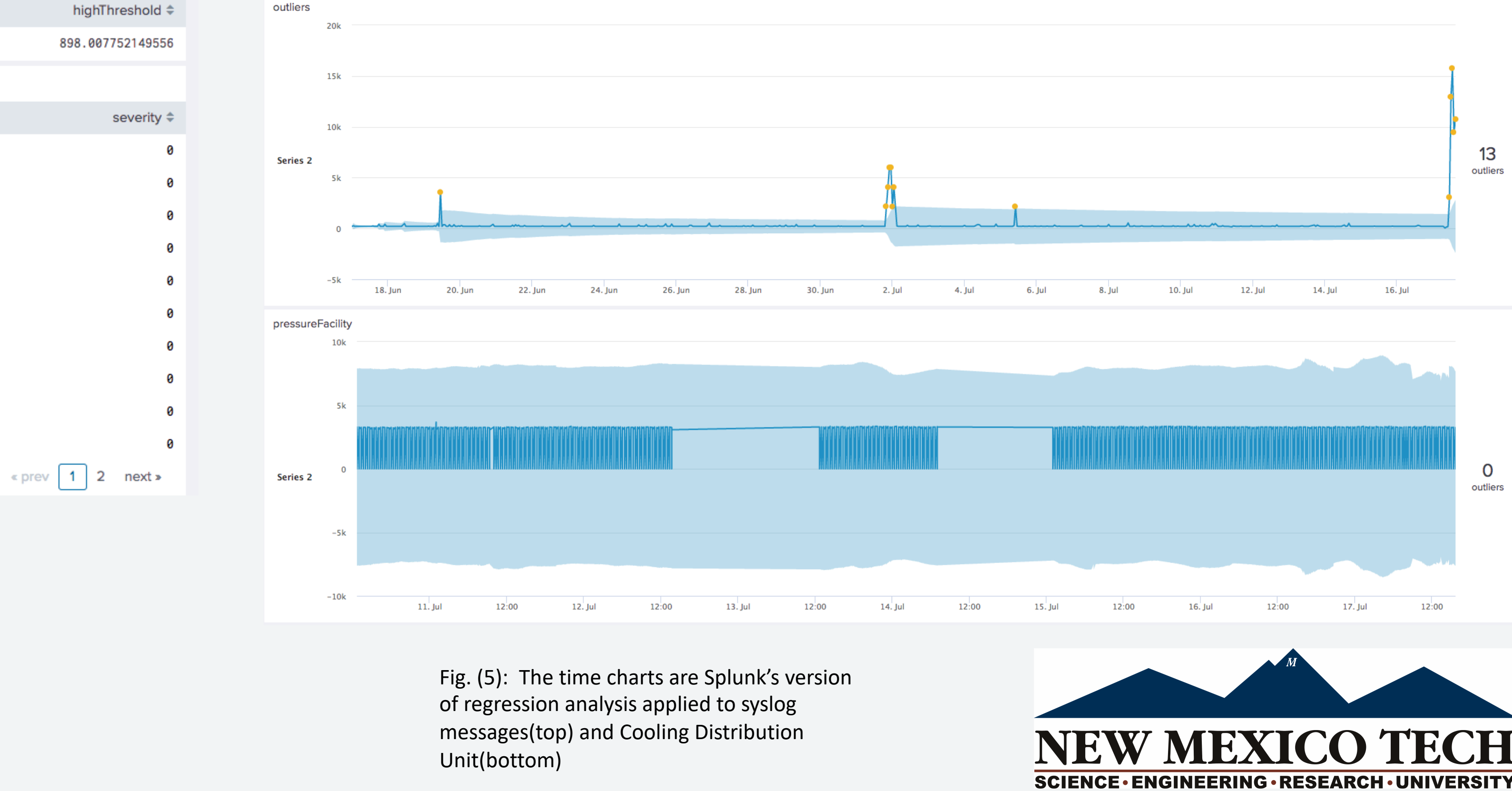

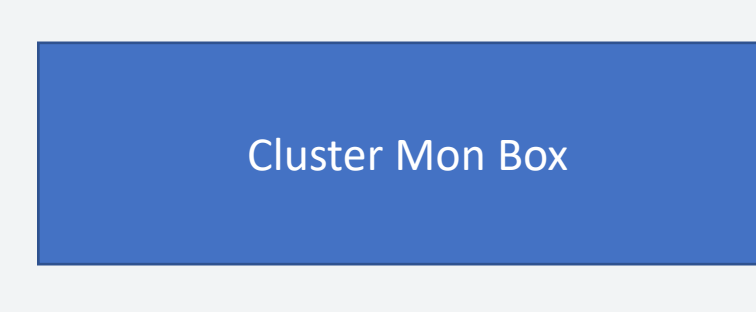

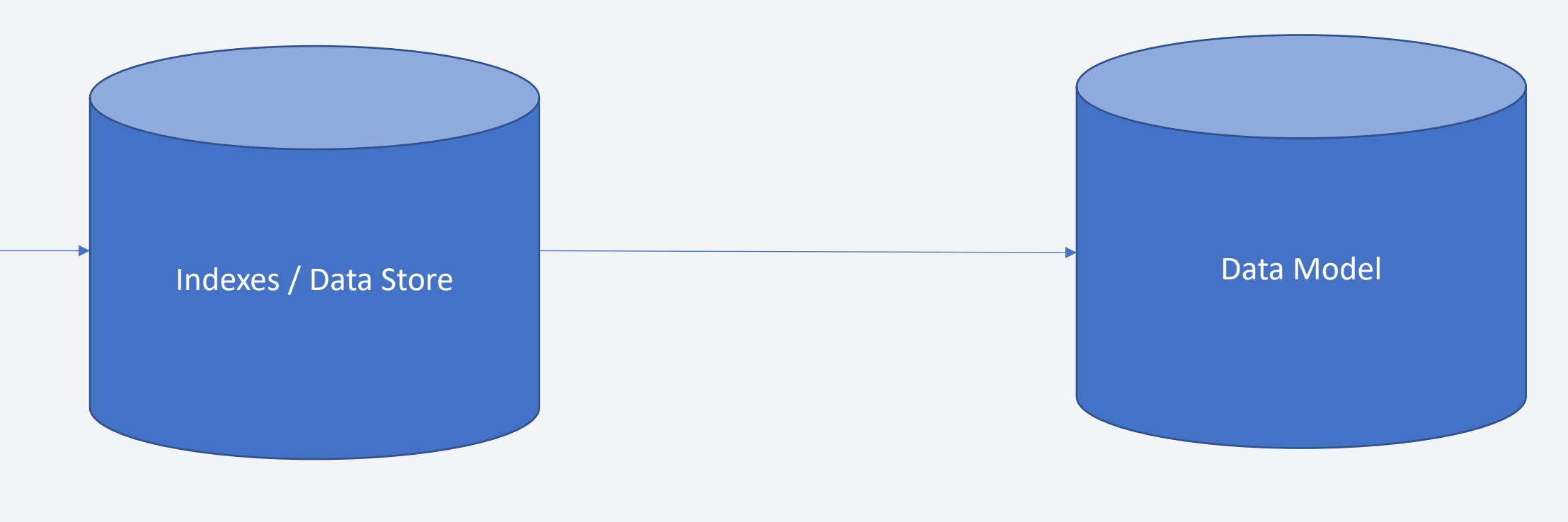

Fig. (3) Data flow model for data model.